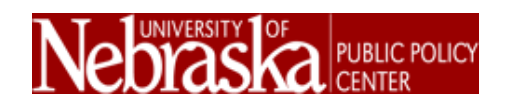

#### **Default Question Block**

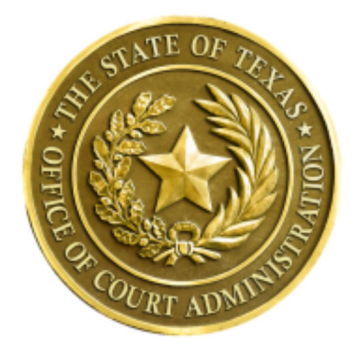

#### **Welcome to this survey!**

The Texas Office of Court Administration is conducting this 3-minute survey in order to get Alpine residents' initial views, and to invite select individuals to discuss topics that affect citizens of the State of Texas.

We will select 20 individuals from this survey's respondents to take part in a 2.5 hour in-person discussion, involving the public and court representatives, regarding Alpine residents' specific concerns or issues about the Texas judicial system. This is an initiative that is made possible by a grant through the **National** Center for State Courts.

As a token of gratitude, and to enable more people to participate, individuals who participate\* in the face-to-face discussion will be compensated with a \$75.00 Amazon Gift

## Card and will receive a complimentary light breakfast and lunch the day of the discussion.

\*NOTE: Invitations to participate will be sent to a randomly selected group of people who complete this survey and indicate a willingness to attend the discussion in person.

# Have you personally had any experiences with the Texas courts or Texas judicial system before today?

() Yes

 $\bigcirc$  No

 $\bigcup$  Not sure

### Overall, what are your feelings about the courts in Texas?

(Note: All views are important and will be included in the discussions.)

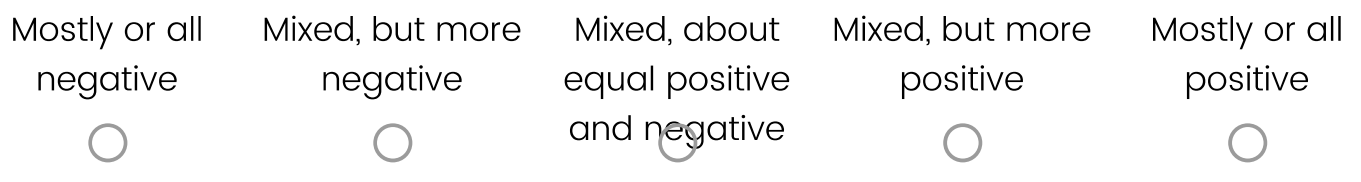

# Are you interested in participating in an in-person discussion regarding the public's views on the Texas Judiciary?

 $\bigcirc$  Yes

 $\bigcirc$  No

# Are you available to attend a 2.5 hour in-person discussion about court issues on Tuesday, October 15, 2019 at 9:30 AM in Alpine, TX?

 $\bigcup$  Yes

 $\bigcirc$  No

 $\bigcirc$  Maybe/unsure

### **Contact Information** (to be used only so we can contact you if you are invited):

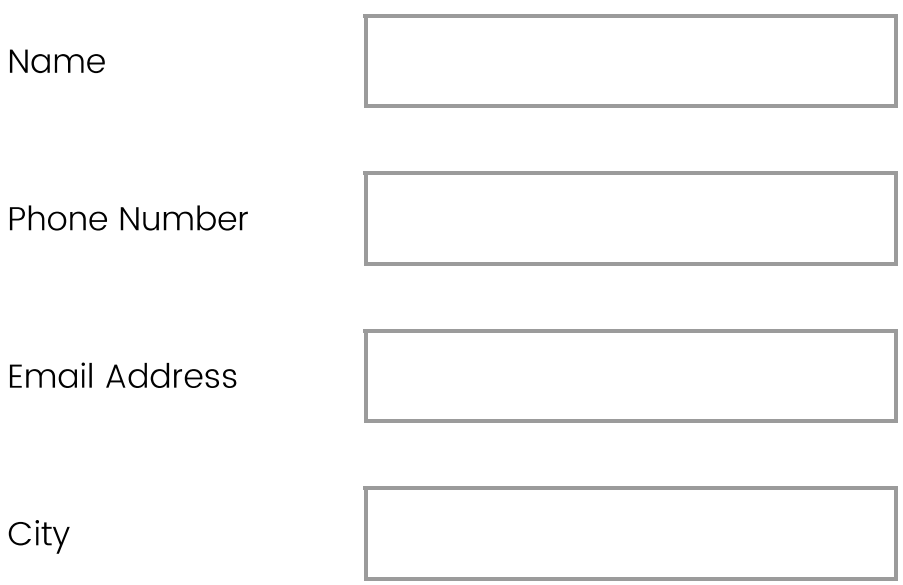

### Finally, please provide the following demographic information.

This information is important so that we can be sure that this survey is reaching all demographic groups.

#### **What is your age?**

years old

# Which of the following best describes the highest level of education completed?

- Less than or only some High School  $\left(\begin{array}{c} \end{array}\right)$
- $\bigcirc$  High School Diploma / GED
- Some College or post-High School
- Two Year College or Technical Degree
- Four Year College Degree
- $\bigcirc$  Some Graduate School
- **Advanced Degree**

#### **Gender:**

- Male
- Female

Self-specify:

# Which of the following describes your ethnicity? (check all that apply)

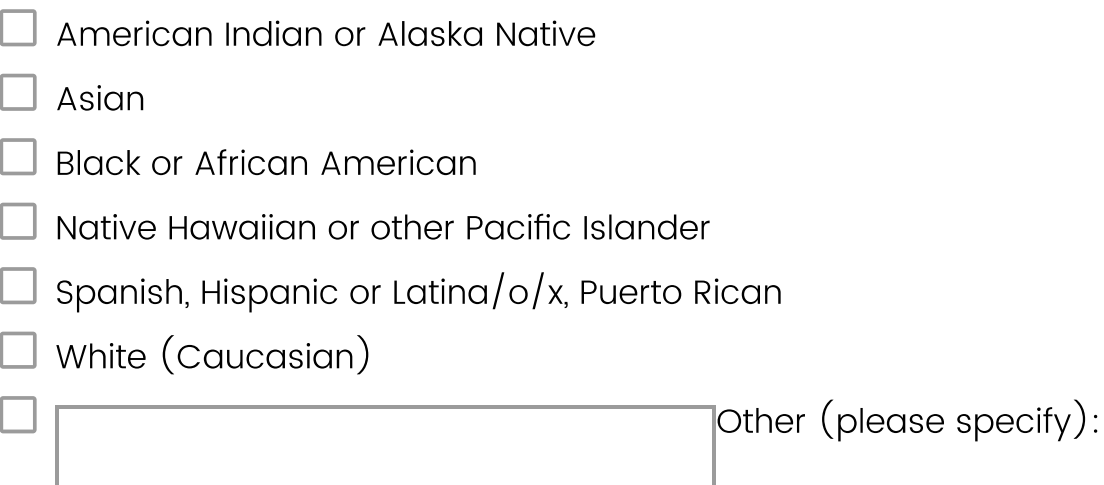

# How would you best describe your current employment status?

- $\bigcirc$  Full Time (35+ hours per week)
- $\bigcirc$  Part Time (Less than 35 hours per week)
- $\bigcirc$  Home Maker
- $\bigcirc$  Retired
- $\bigcirc$  Unemployed

#### What is your current zip code?

Powered by Qualtrics